## Créer mon compte B-Clic

BÉTHUNE **SMART CITY** 

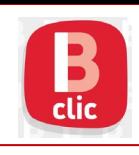

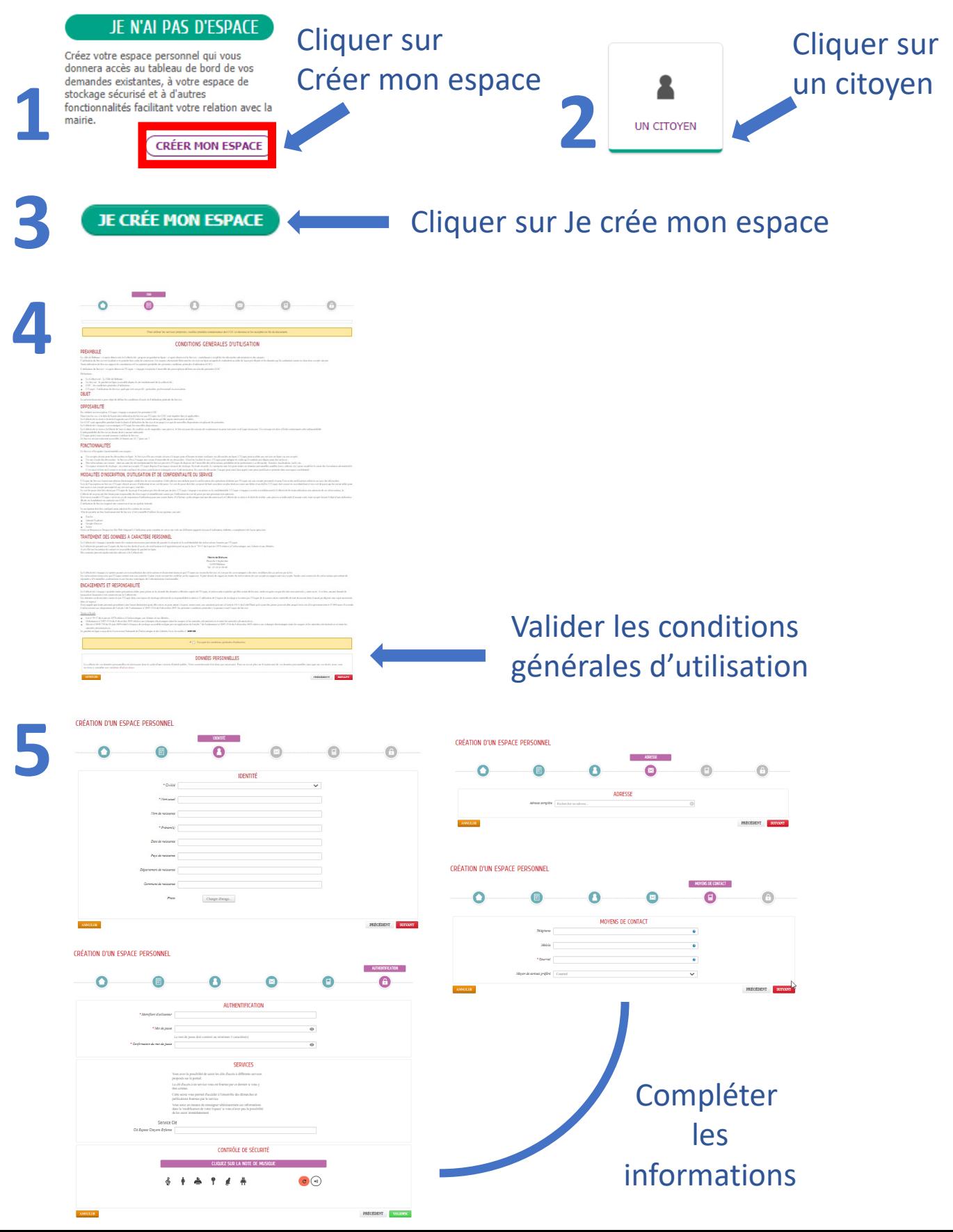

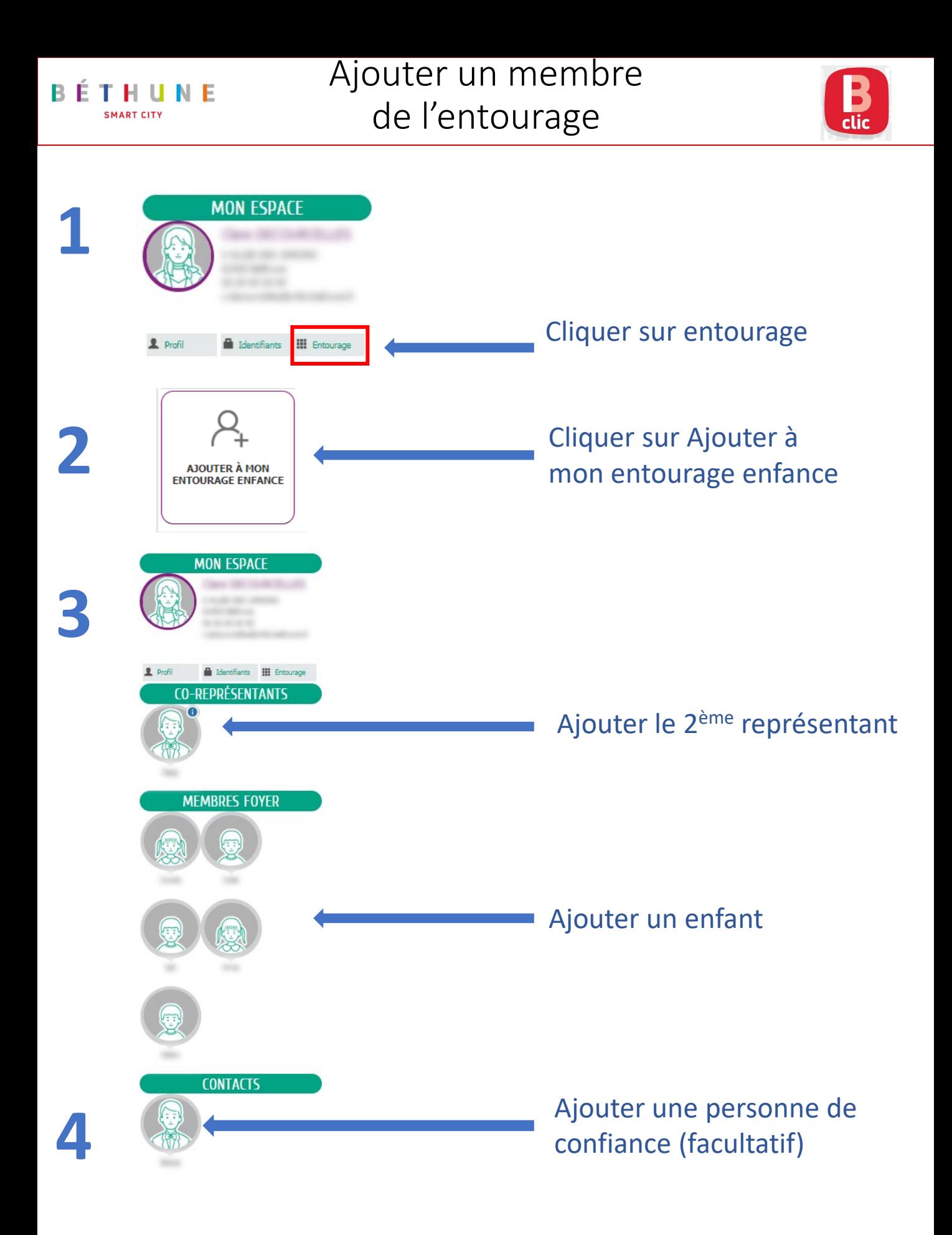

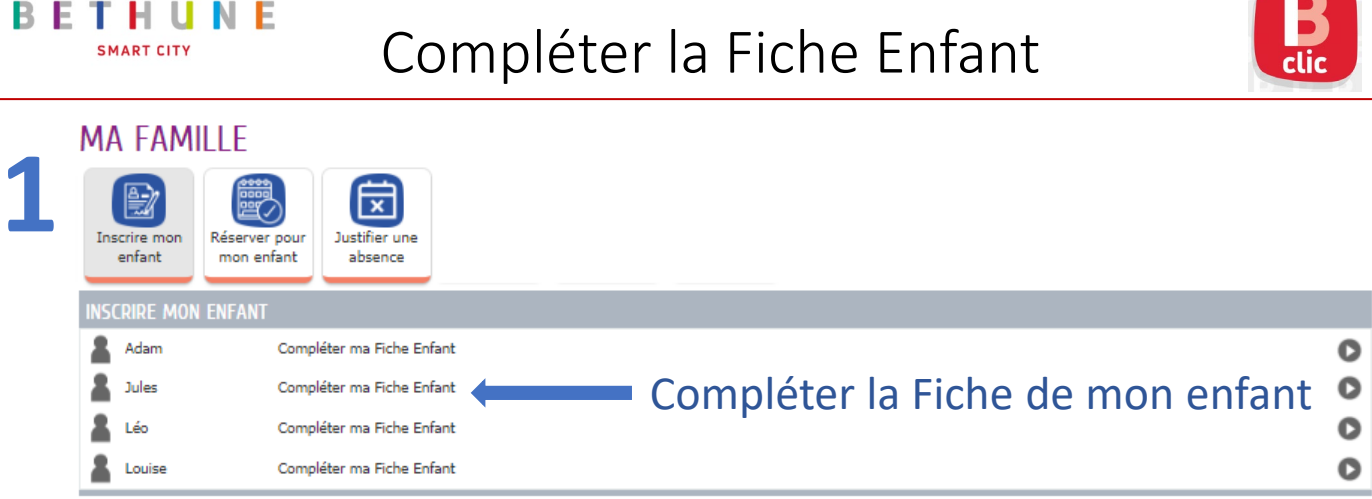

В

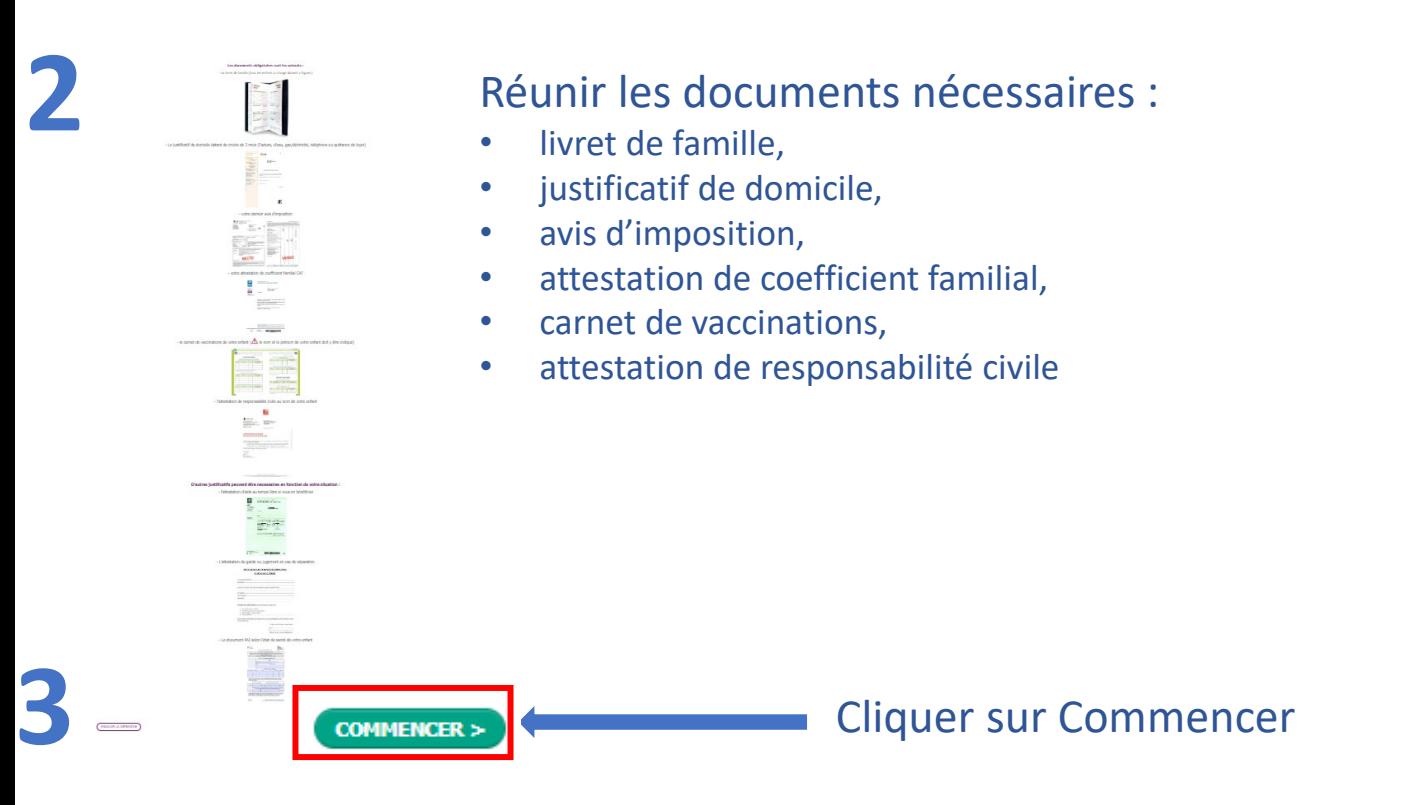

## **4** Compléter les informations et ajouter les pièces justificatives

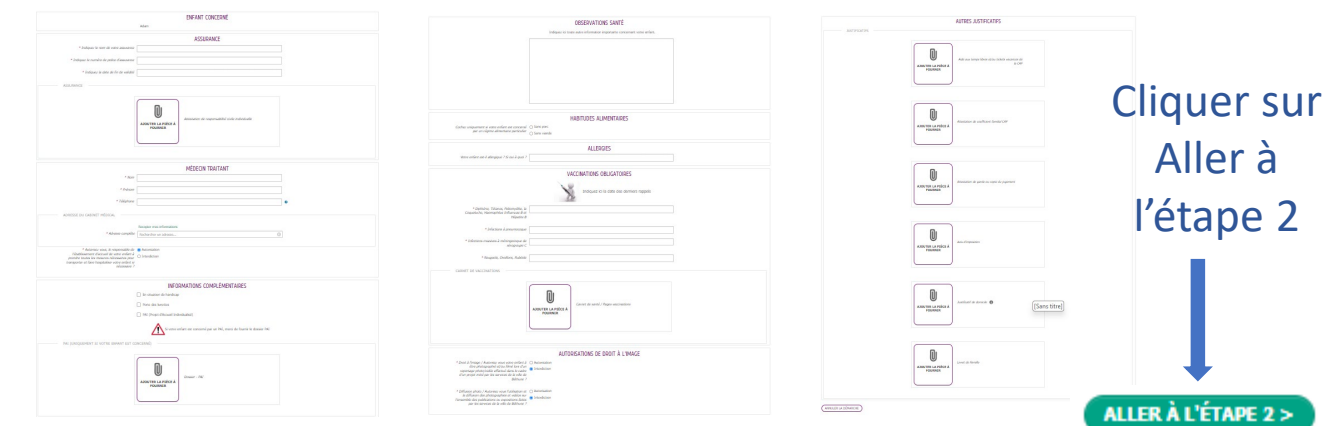